## **2. MIX DESIGN**

### **2.1 General**

*Concrete* is the material formed by mixing cement, aggregates and water, with or without the incorporation of admixtures and additions, which develops its properties by hydration of the cement. The general concept for concrete mix design as presented herein is in full compliance with the most spread existing standards for concrete production, such as the *European Standard for concrete: EN 206* [3]. For the present application, a concrete volume is assumed that contains certain amounts of *cement, additions (optional), aggregates, water, and admixtures (optional) only*, see Fig. 2.1.1. To the above materials *entrained or entrapped air* should be added.

#### *CONCRETE :*

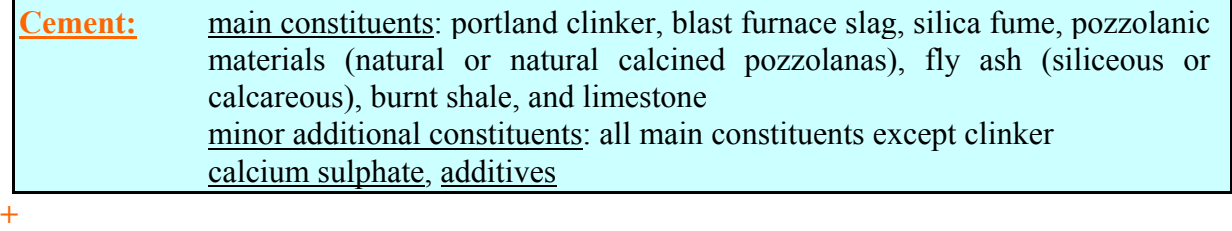

**Additions:** type I (filler aggregate, pigments), type II (fly ash, silica fume)

**ggregates:** fine, coarse

**Water:** mixing water

**Admixtures:** retarder, accelerator, air-entraining, plasticizer, superplasticizer, etc.

**+** 

**+** 

**+** 

**+** 

**Air:** entrained, entrapped

*Figure 2.1.1 Constituent materials for concrete composition.* 

All these materials have to comply with the corresponding standards for the constituent materials, for instance in the case of European Standards: EN 197 (Cement), EN 450 (Fly ash for concrete), EN 13263 (Silica fume for concrete), EN 12620 (Aggregates for concrete), EN 1008 (Mixing water for concrete), EN 934-2 (Admixtures for concrete), etc.

In Fig. 2.1.2, the part (tab) of the logical flowchart of  $EUCON^{\circledR}$  for the desing of the concrete mix is presented. The tab contains:

- ¾ a field that the user introduces the **input data** for cement, additions, admixtures, water, aggregates, and air.
- ¾ a **calculation button**, and
- ¾ a field of the **output results** including the *aggregate content* in order to achieve the mass balance requirements.

#### **CONCRETE MIX DESIGN**

#### **INPUT**

**Cement** (Cement type according to EN 197, standard strength class, early strength class. Composition of cement in clinker, other main constituents, minor additional constituents, and calcium sulphate. Cement density and cement content)

**Additions** (Additions type I: filler aggregate and/or pigments, density and content. Additions type II: siliceous or calcareous fly ash and/or silica fume, fly ash density and content, silica fume density and content)

**Admixtures** (Admixture type: retarder, accelerator, air-entraining, plasticizer, superplasticizer, other. Density, solid content, dosage. Total admixture content)

**Water** (Water/cement ratio, effective water content, water from admixtures, water added, water density)

**Aggregates** (Aggregate type, maximum nominal upper aggregate size, aggregate density) **Air** (Entrapped-air content, entrained-air content, total air content)

## **▼ CALCULATION**

**(Aggregate content, aggregate/cement ratio, fresh concrete density)**

*Figure 2.1.2 Logical diagram for computer design of concrete mix.* 

A general view of this tab is given as Fig. 2.1.3. The user has to fill in the "white boxes" (where applicable) and then to press the calculation button in order to complete the mix proportioning for the concrete. For the algebraic formulae used for these calculations and further questions, **please always advise the** *Theoretical Background* **[1], chapter 2**. In the sequence, each part of this tab is discussed in detail.

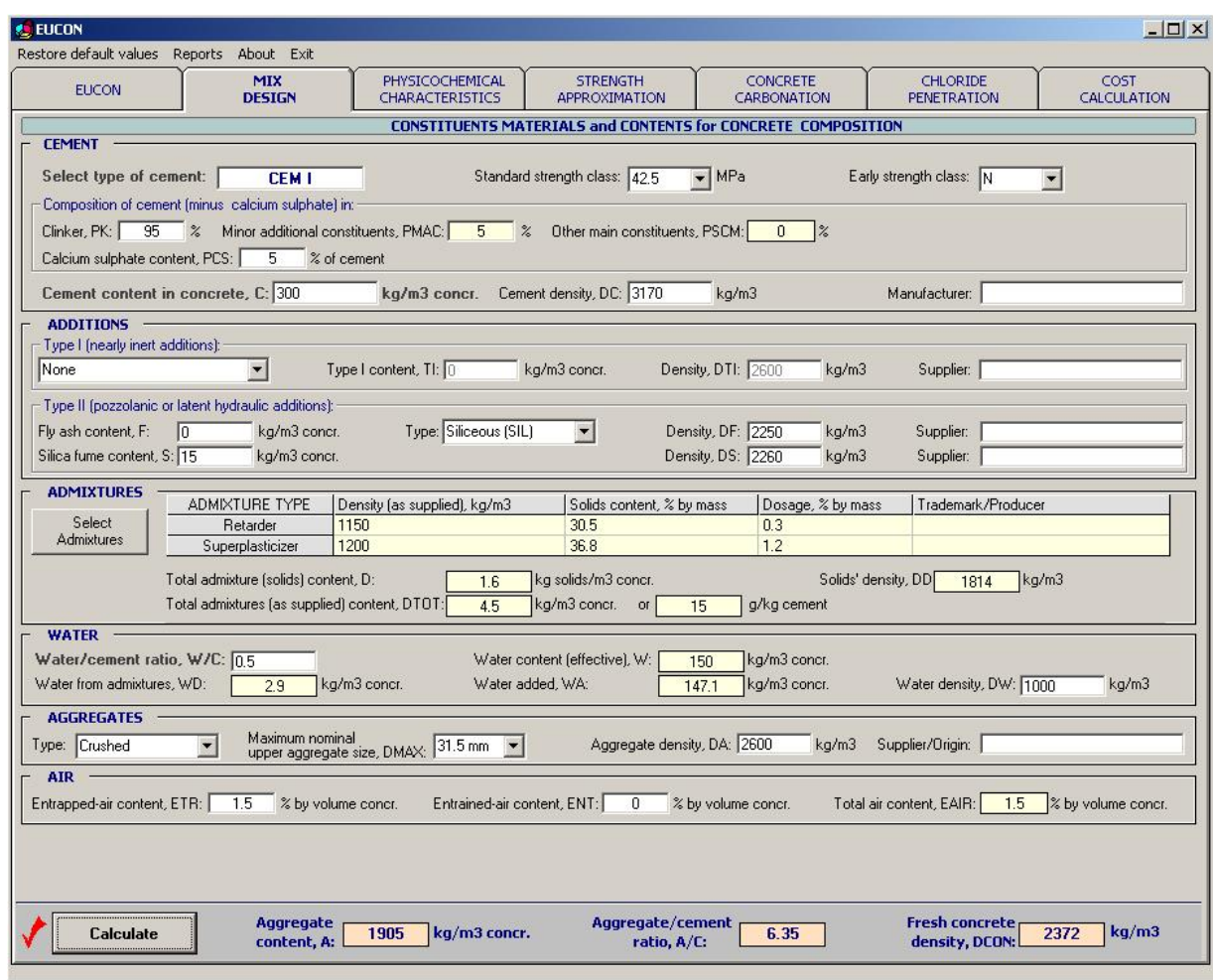

*Figure 2.1.3 General view of the tab "MIX DESIGN" of the EUCON® program.* 

## **2.2 Cement Contract 2.2 Cement Contract 2.2 Cement**

## *Cement identification*

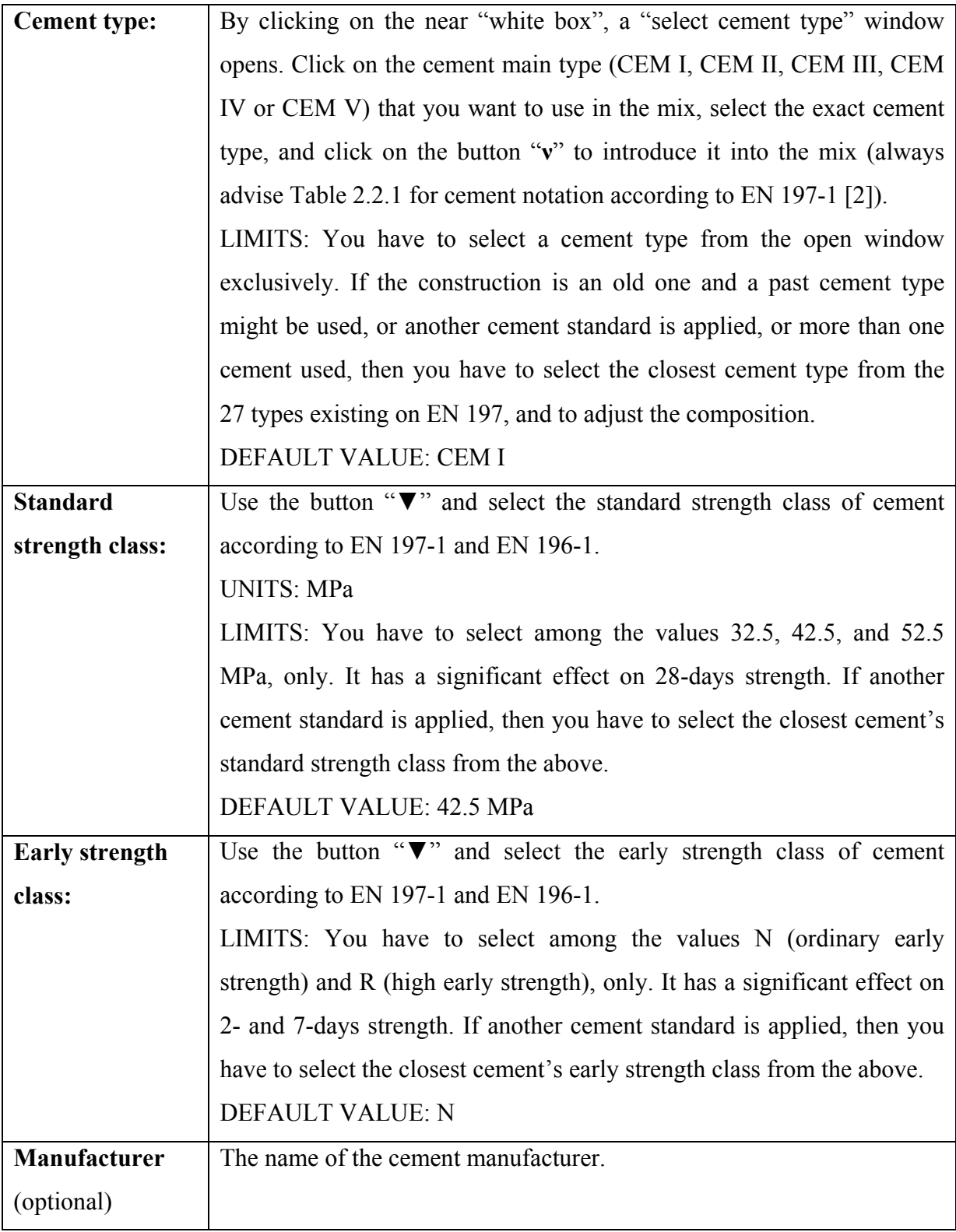

<u> 1989 - Johann Barn, mars an t-Amerikaansk kommunister (</u>

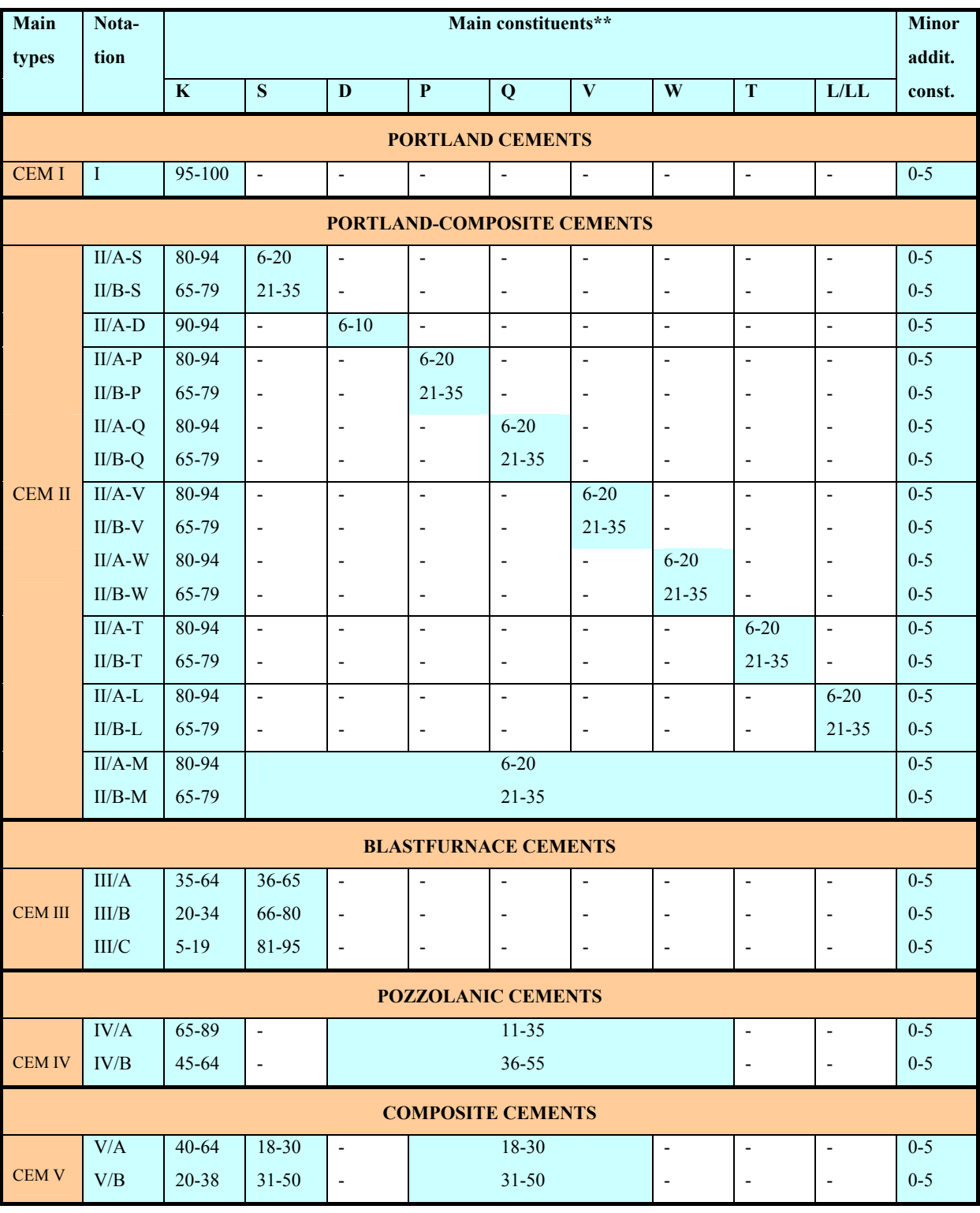

### **Table 2.2.1 Types of common cements according to European Standard EN 197-1\*.**

\* The composition is expressed as % by mass of the main and minor additional constituents.

\*\* Notation **exclusively** for the present table: portland clinker (K), blast furnace slag (S), silica fume (D), pozzolana (natural, P or natural calcined, Q), various fly ashes (siliceous, V or calcareous, W), burnt shale (T), and limestone (L or LL).

#### *Cement composition*

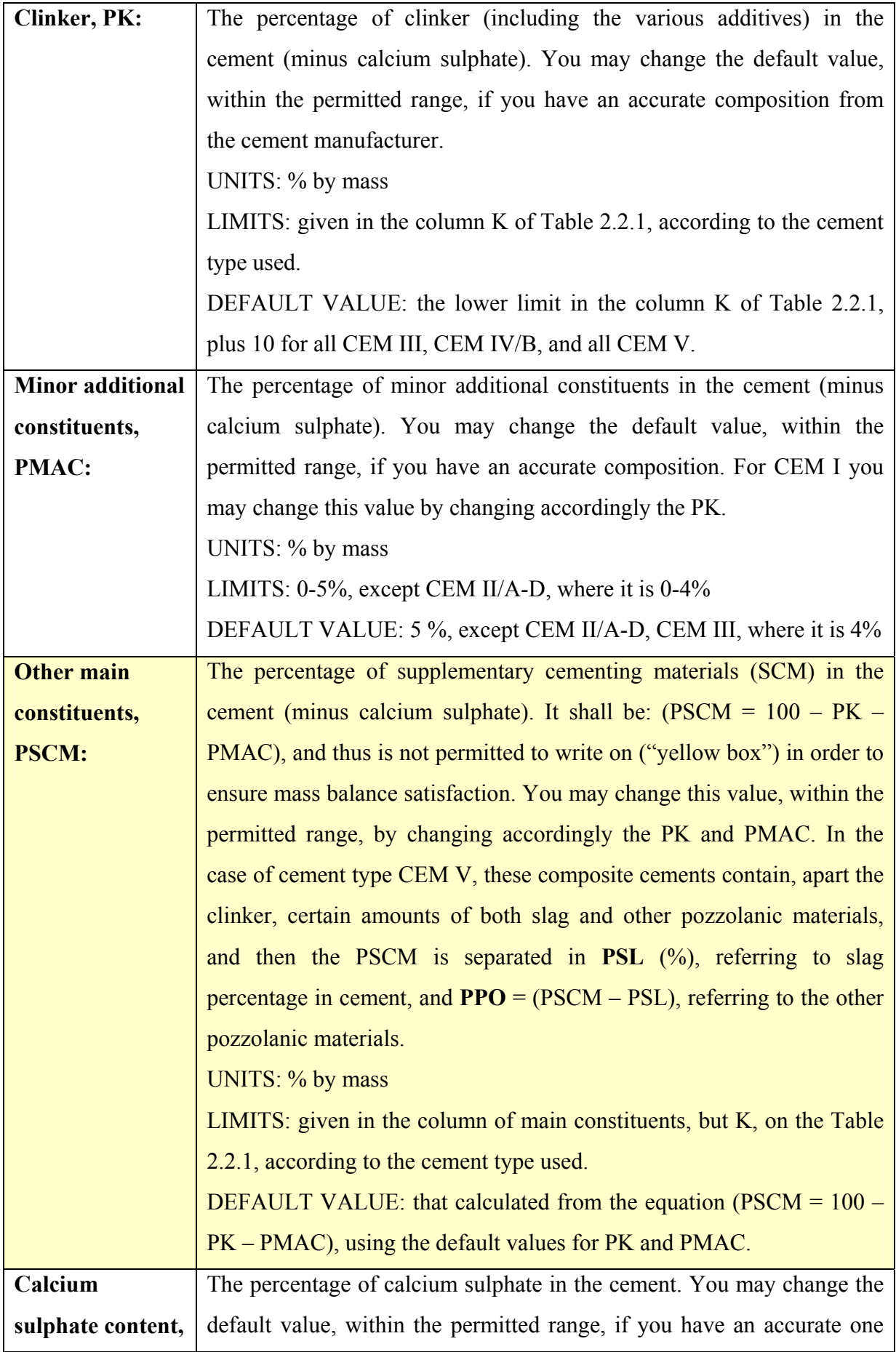

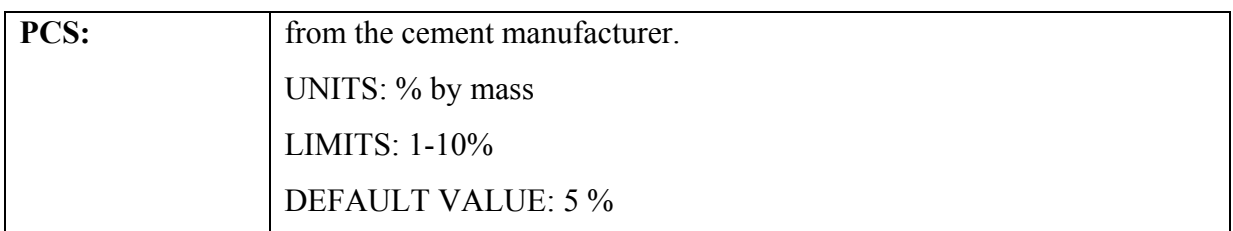

### *Cement content and density*

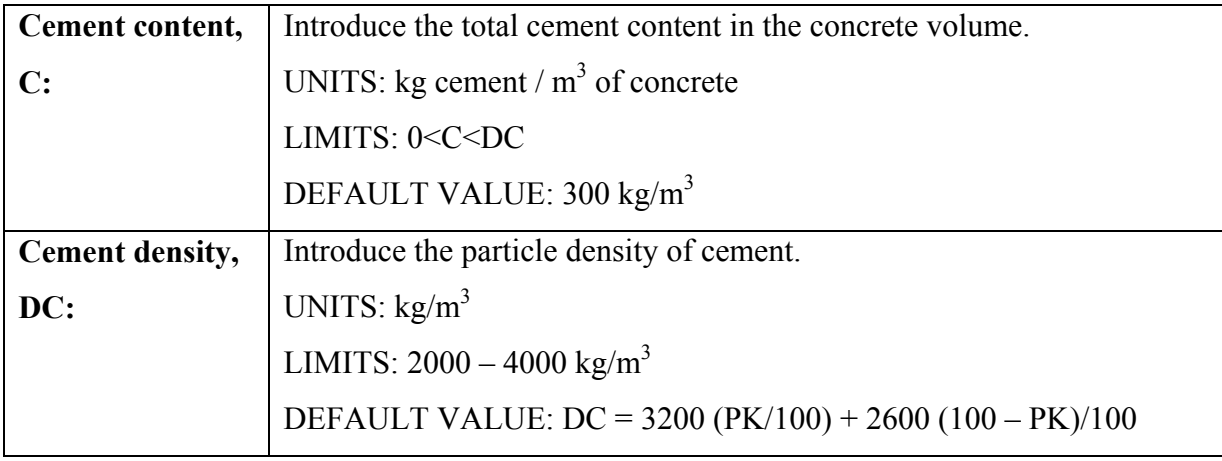

## **2.3 Additions**

## *Type I (nearly inert additions)*

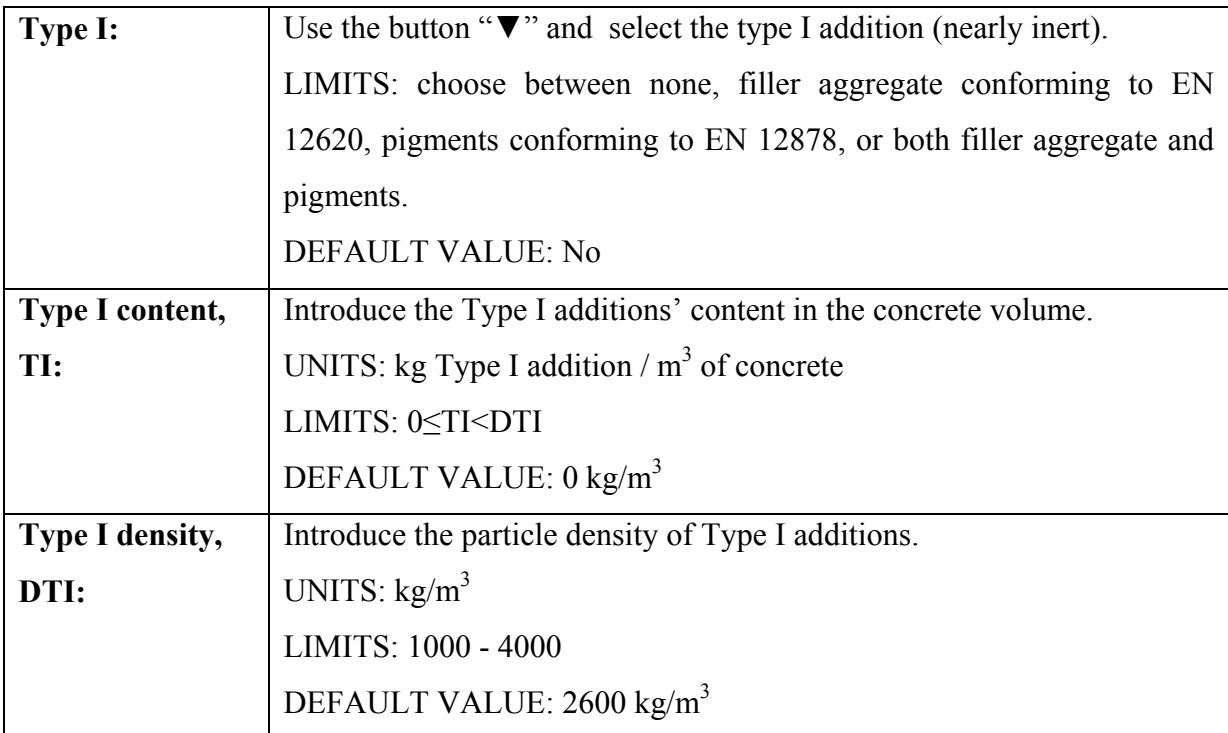

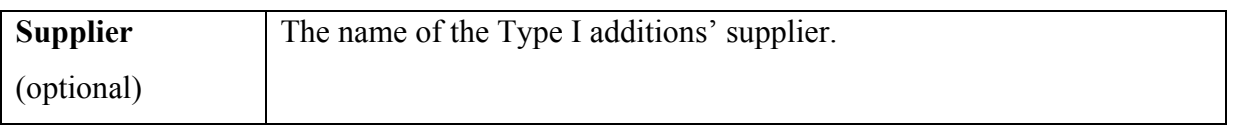

## *Type II (pozzolanic or latent hydraulic additions)*

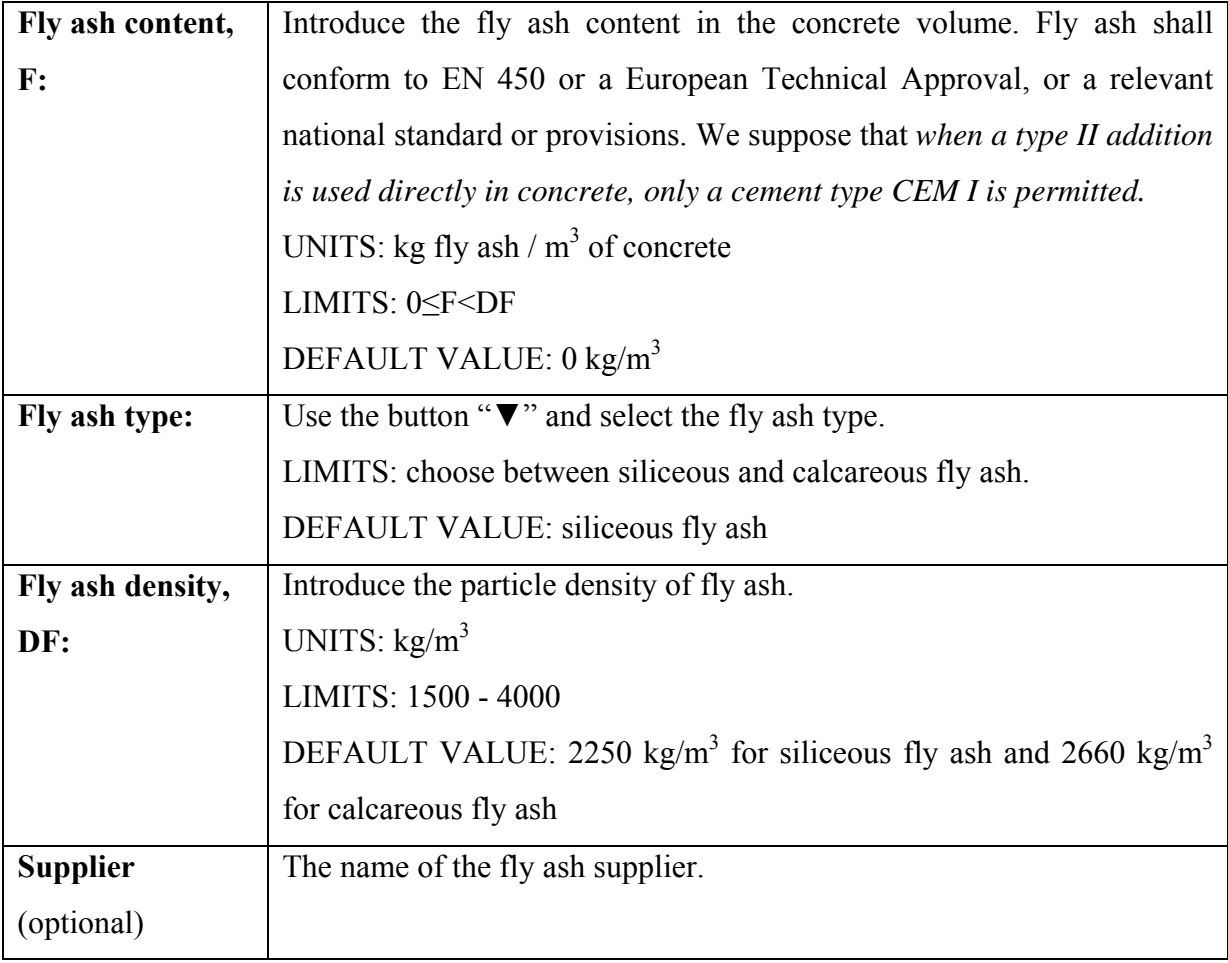

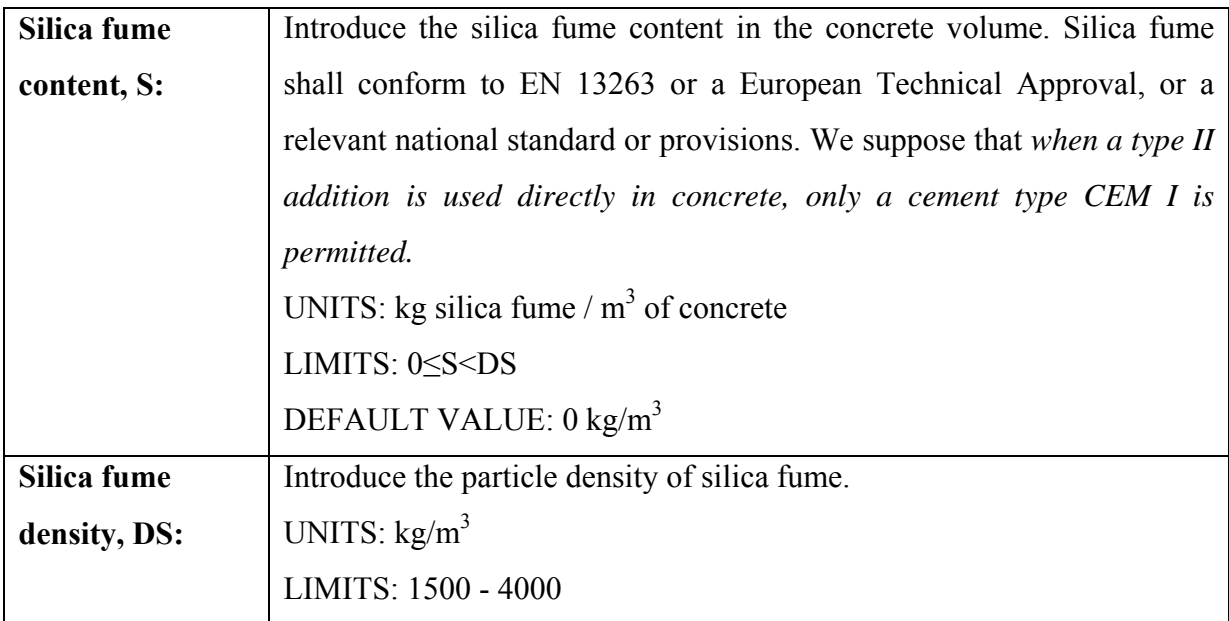

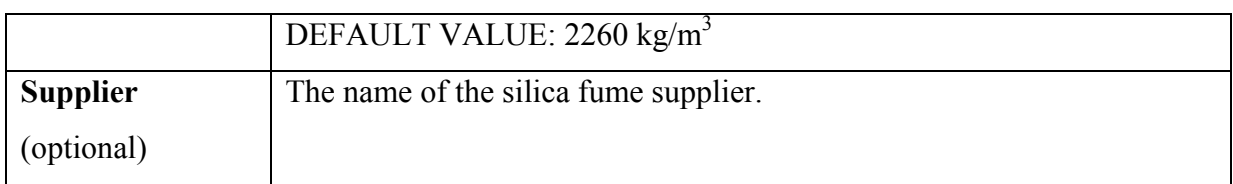

# **2.4 Admixtures**

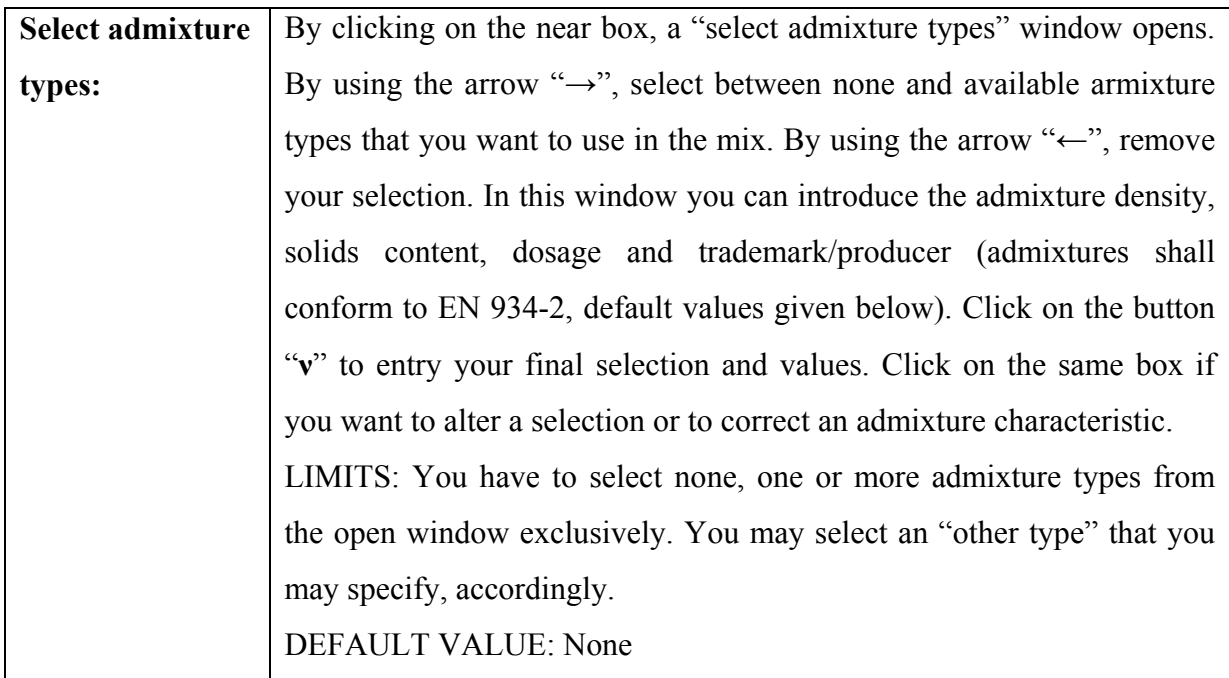

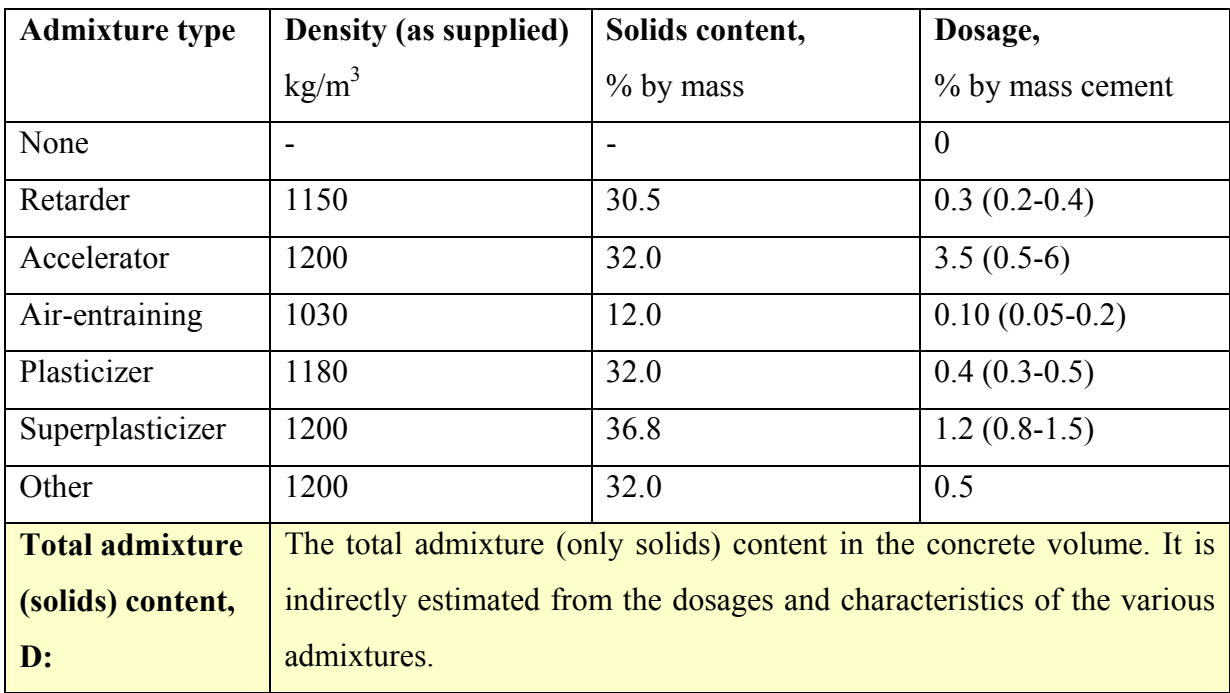

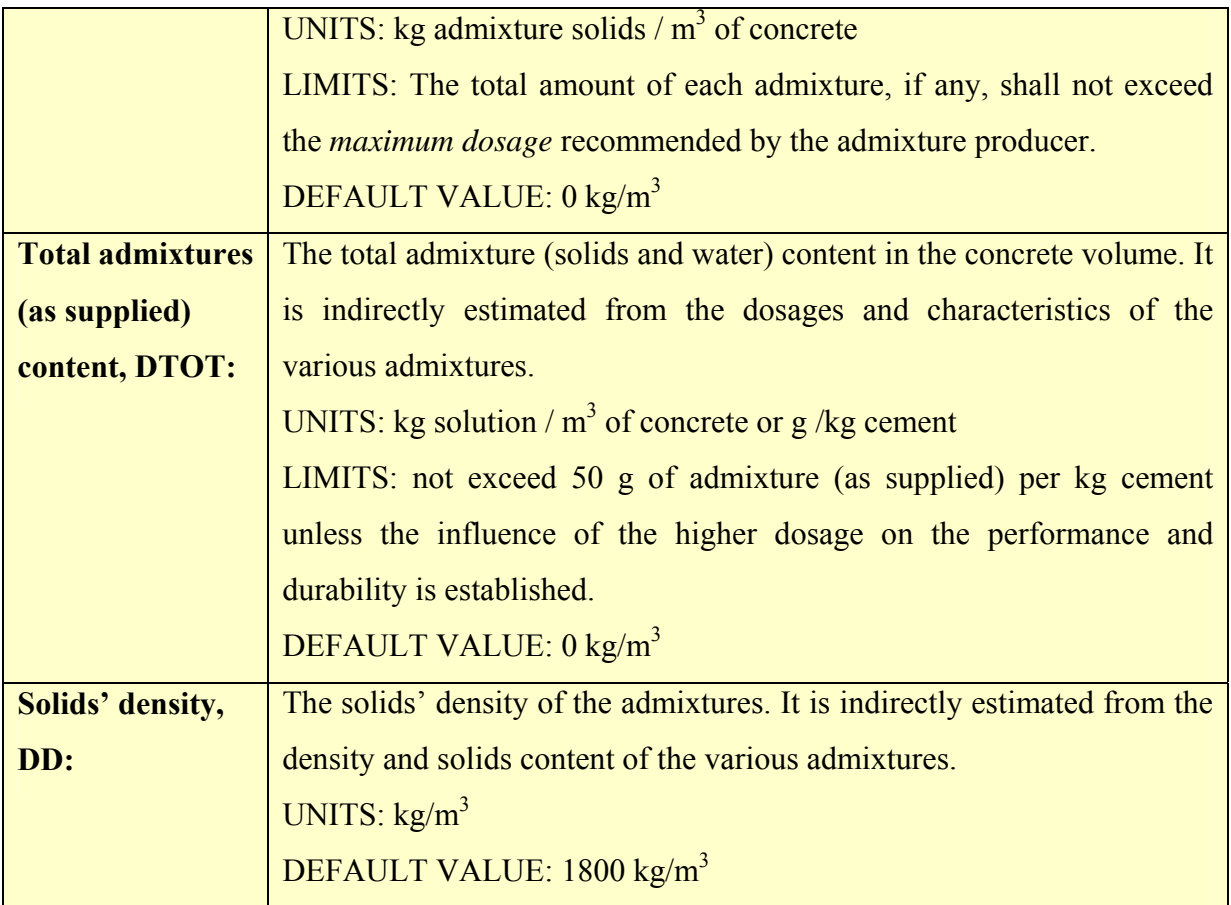

# **2.5 Water**

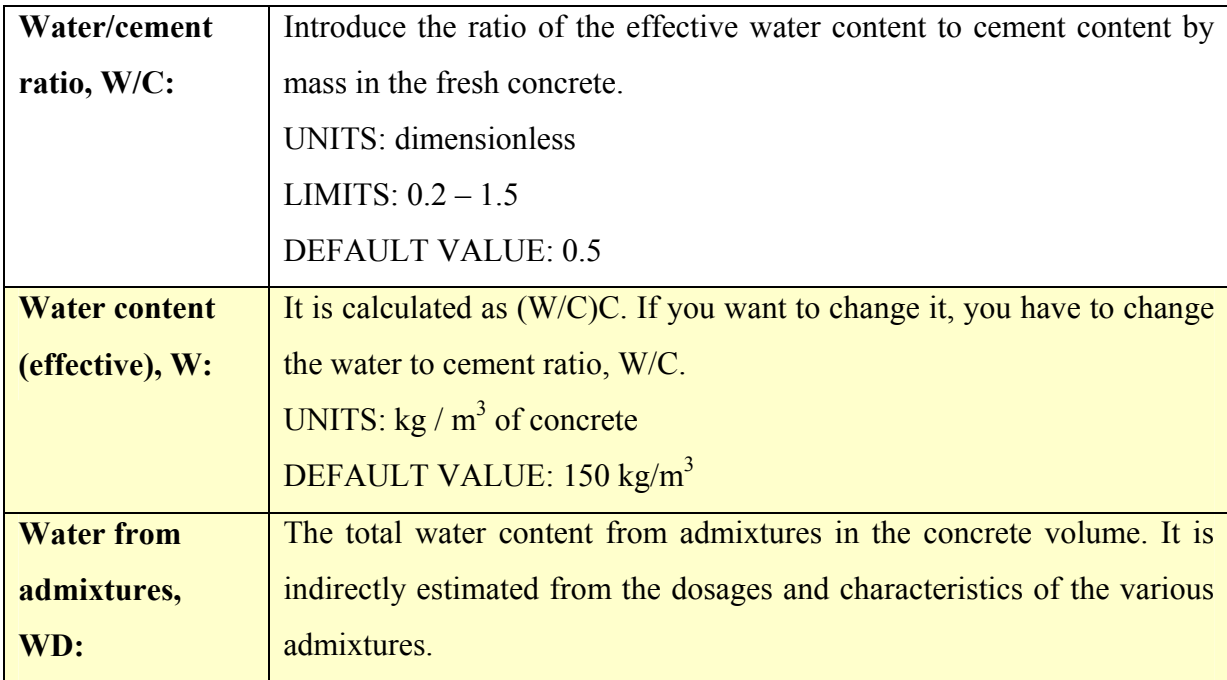

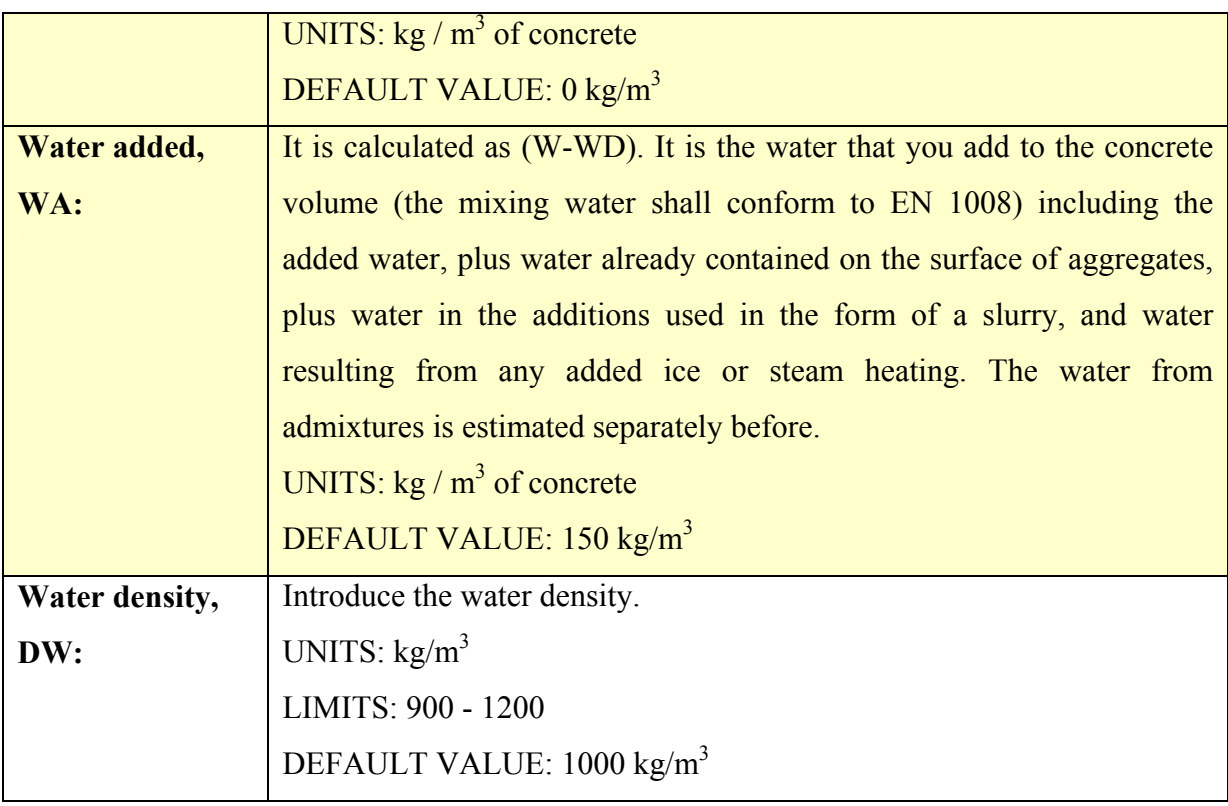

# **2.6 Aggregates**

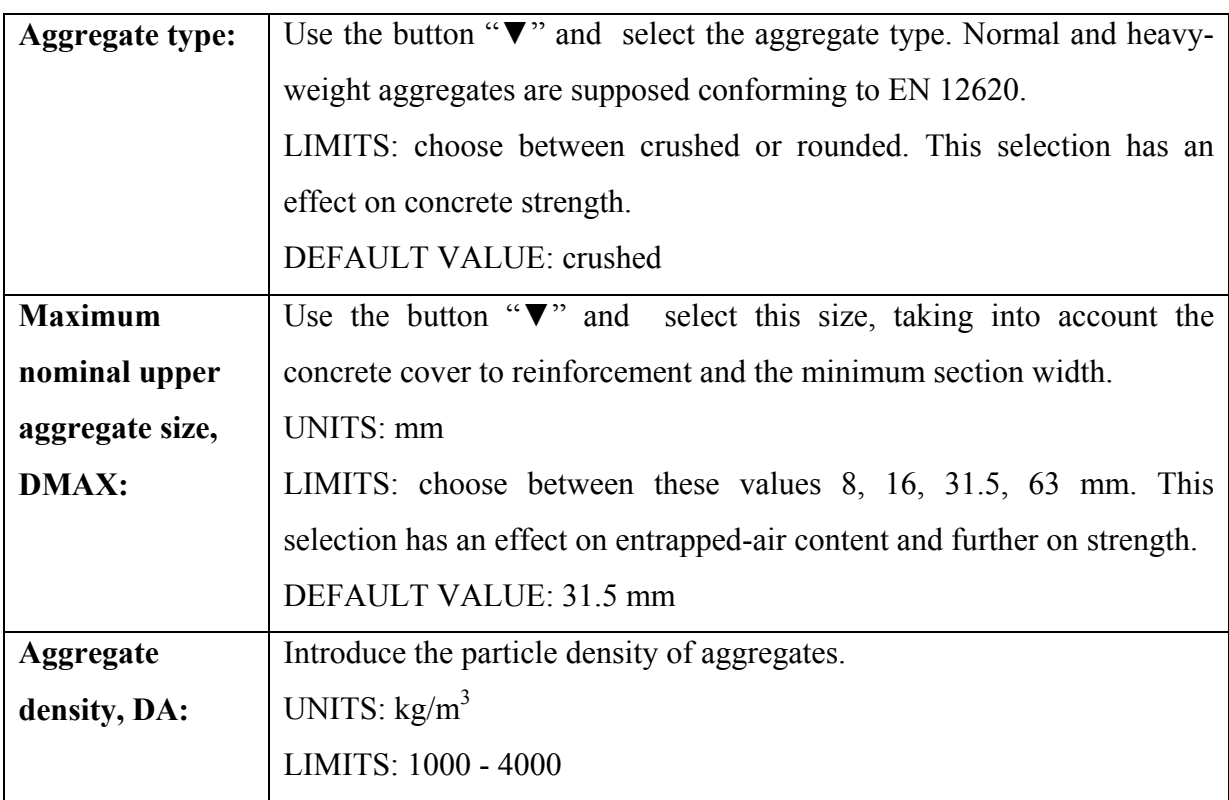

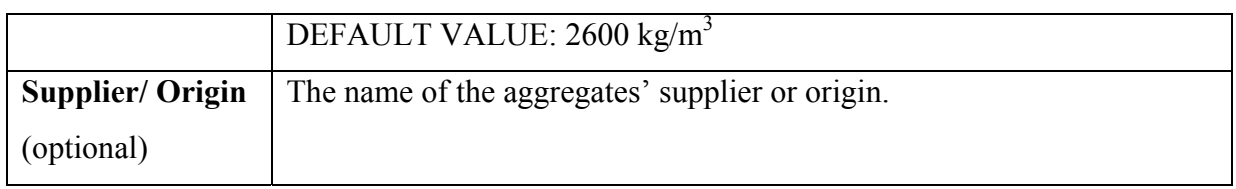

## **2.7 Air**

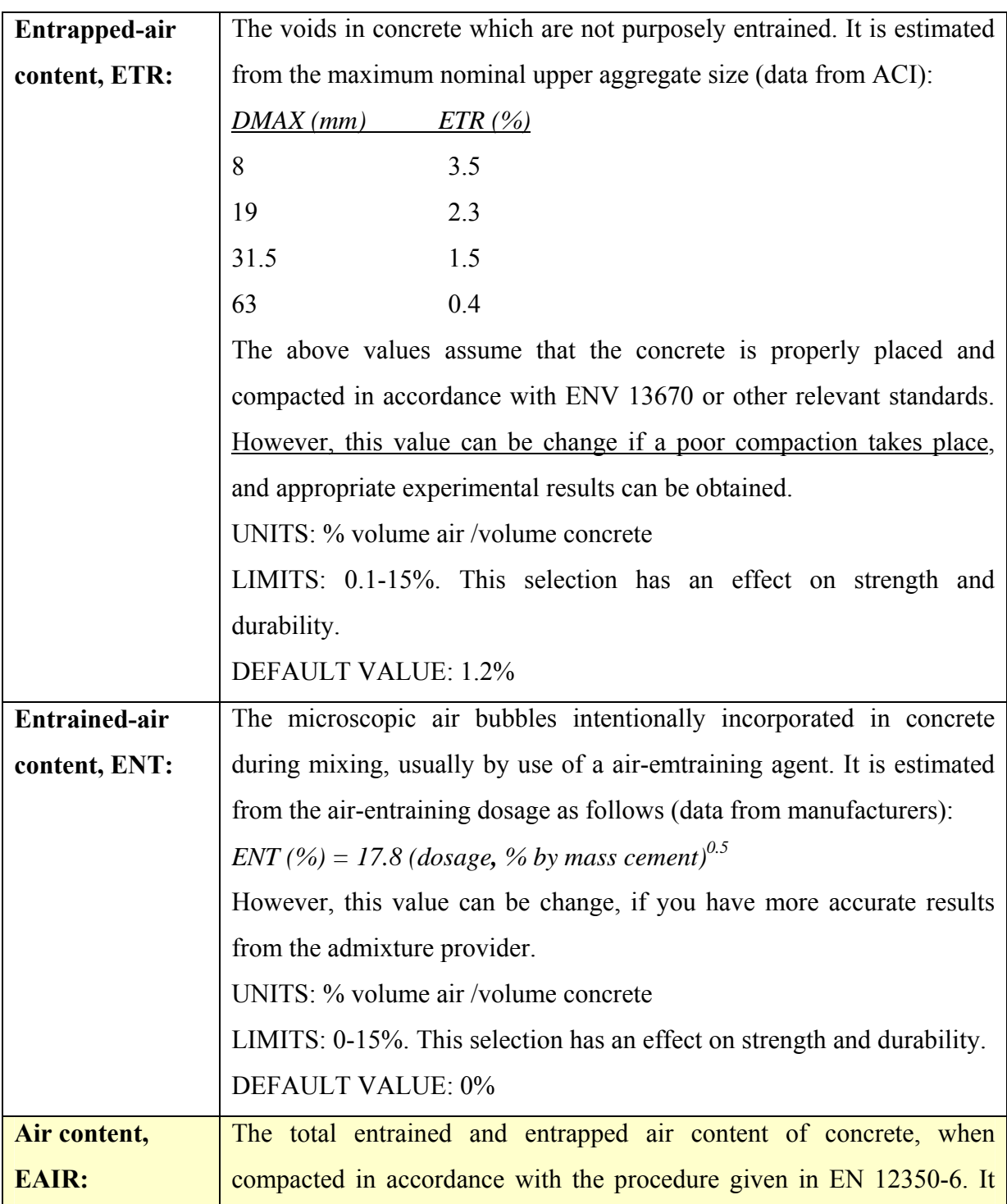

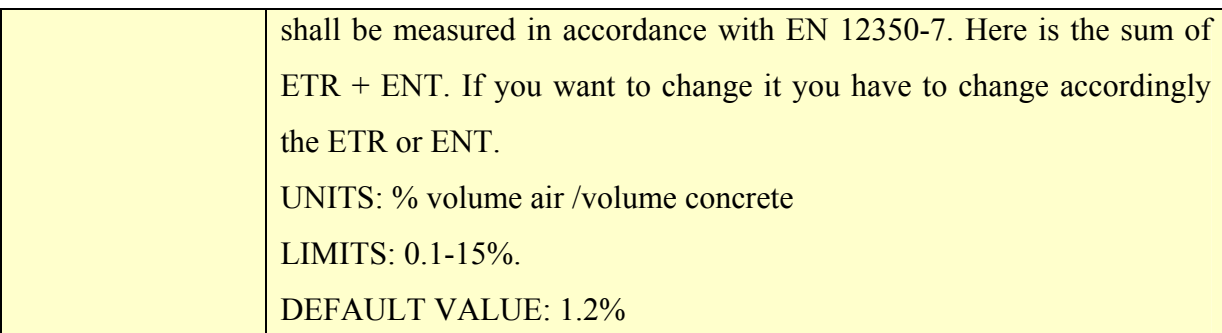

## **2.8 Calculations**

As the **basis** for concrete composition, the volume unit of  $1 \text{ m}^3$  of the fresh concrete is selected. By assuming negligible expansion, this volume unit represents also hardened concrete. It must be emphasized that if *a material is added* to this unit, *then an equal volume of another component must be removed* in order to keep the same total volume and a common comparison basis. The following mass balance equation has to be fulfilled:

 $C/DC + T1/DTI + S/DS + F/DF + A/DA + W/DW + D/DD + EAIR/100 = 1$  (2.8.1)

This Eq. (2.2.1) may be used to calculate the *aggregate content* if all other composition parameters are known:

$$
A = (1 - C/DC - TI/DTI - S/DS - F/DF - W/DW - D/DD - EAIR/100) DA \qquad (2.8.2)
$$

The *fresh concrete density*, DCON ( $\text{kg/m}^3$ ), is given by:

$$
d_{\rm CON} = C + TI + S + F + A + W + D \tag{2.8.3}
$$

#### *click on the "Calculate" button to estimate:*

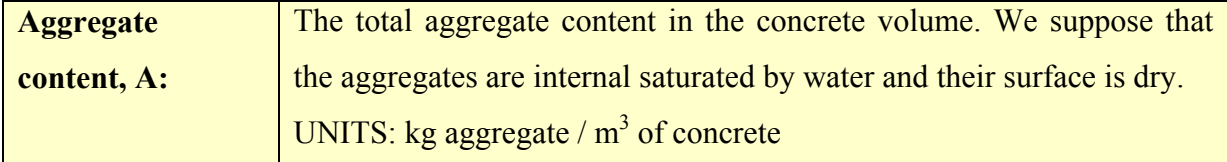

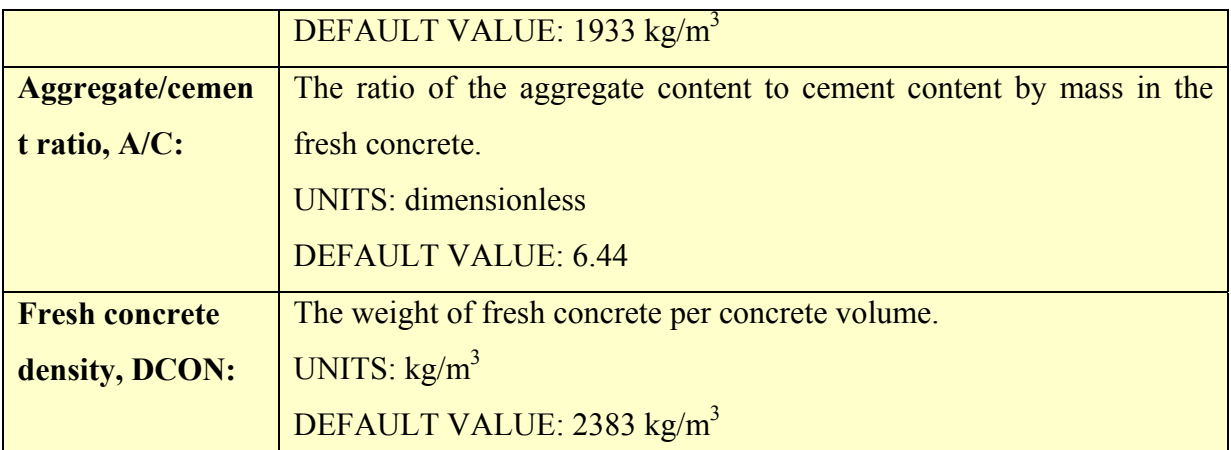

By obtaining the above concrete composition (mix design) you may:

- ¾ **accept this composition** and continue in the next tab "Physicochemical Characteristics" and further …
- ¾ otherwise, **you may change any input data** in order to correct the output results of this tab, **until final acceptance.**
- ¾ Always, you may change this composition when you want to improve a concrete property (strength, durability, cost).